## **Tabla de contenido**

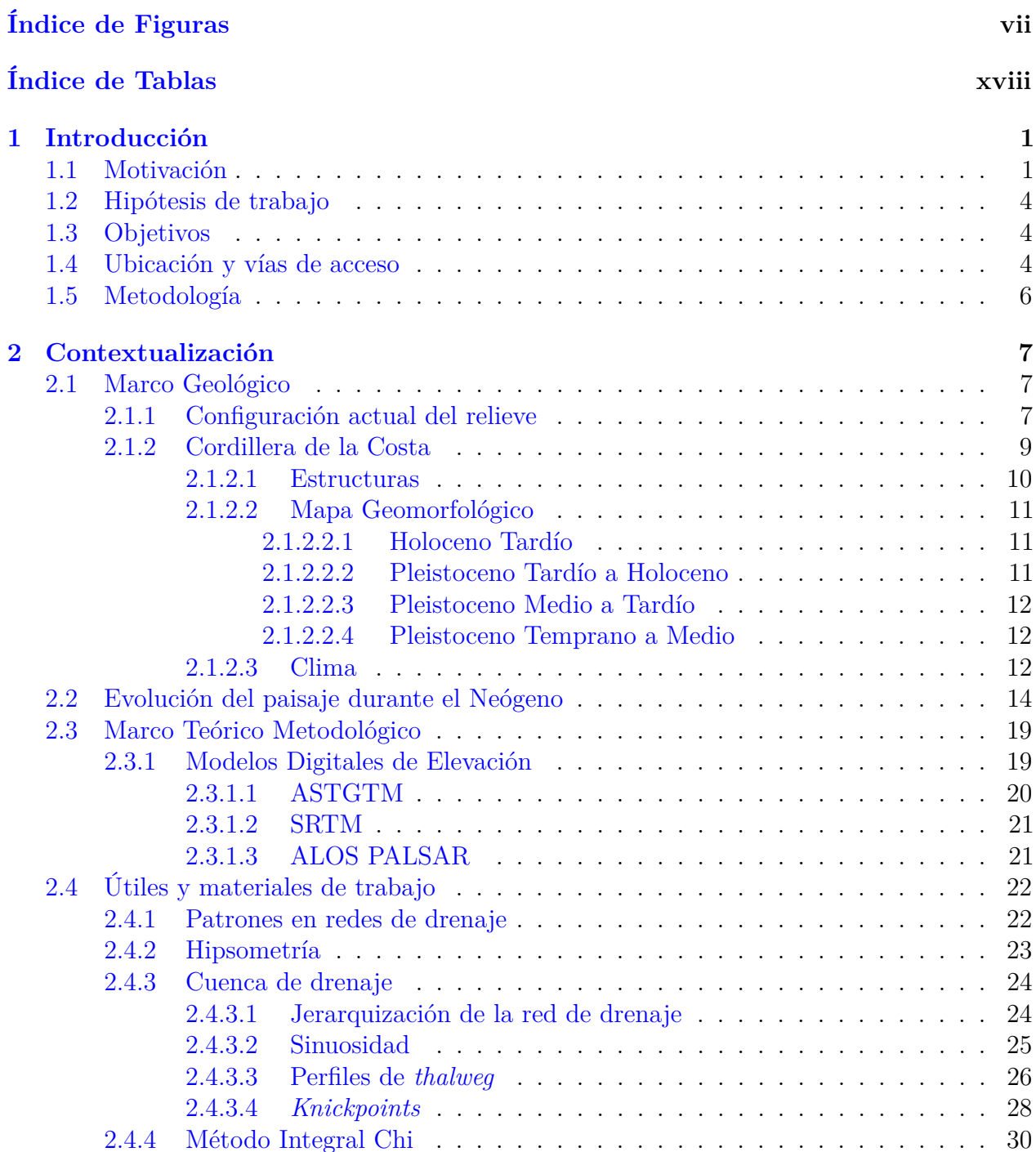

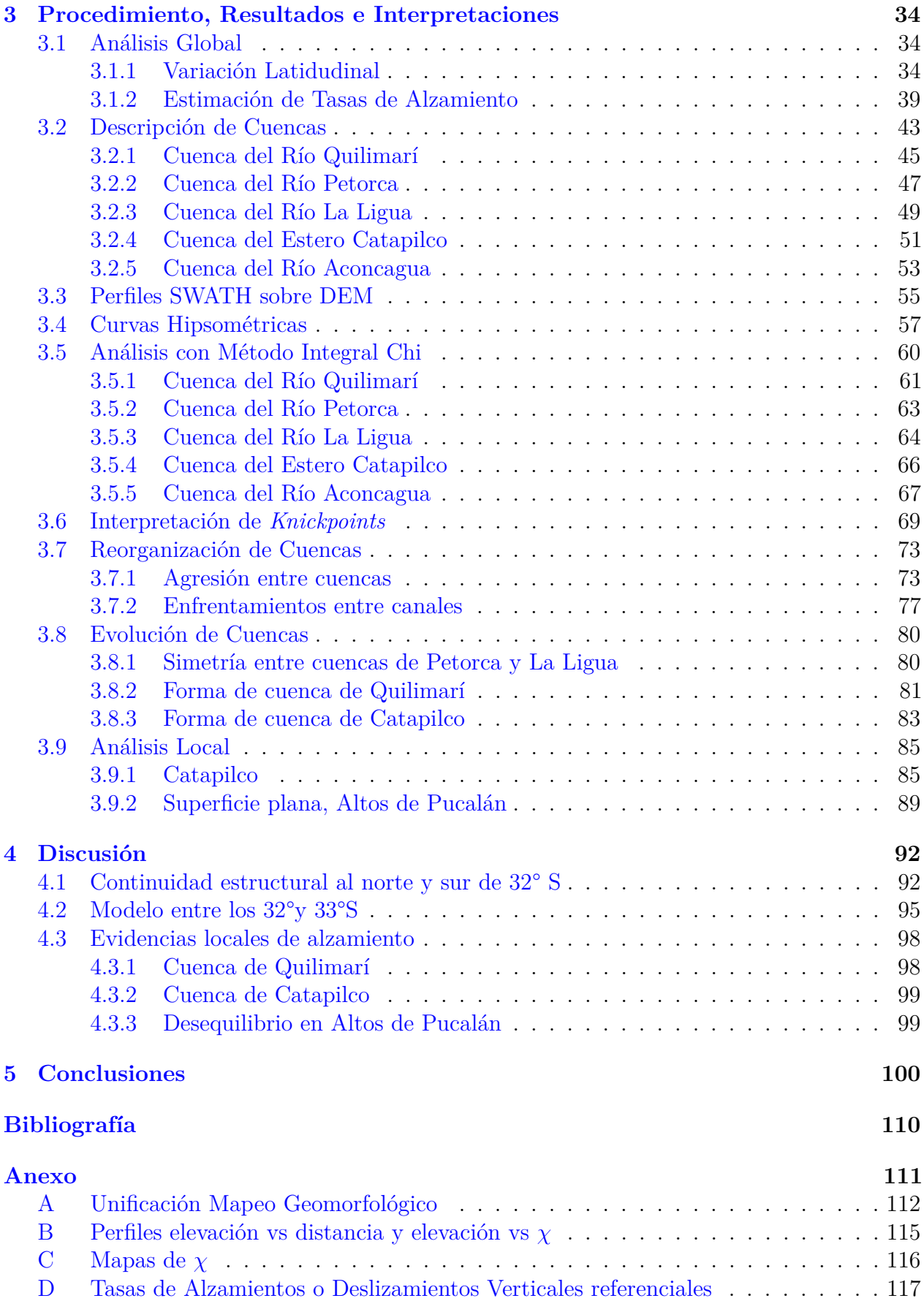

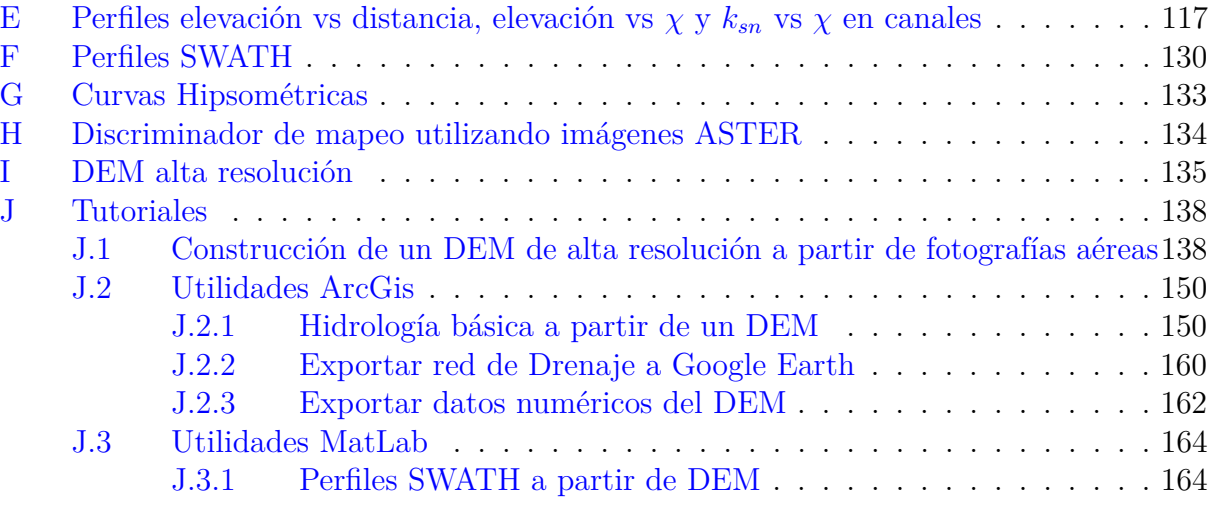